# BRAVIANT

Calling Remote Functions Using FDW Hettie Dombrovskaya Braviant Holdings

**MARCH 2019** 

### USING FDW WE CAN:

Map tables, views, other foreign tables, even queries. But can we map a function?...

Technically speaking, we can't, but... when there is a will, there is away, and I **LOVE** functions!

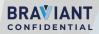

# WHY IN THE WORLD YOU MAY NEED IT???

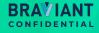

# CASE STUDY 1: IDENTITY VALIDATION

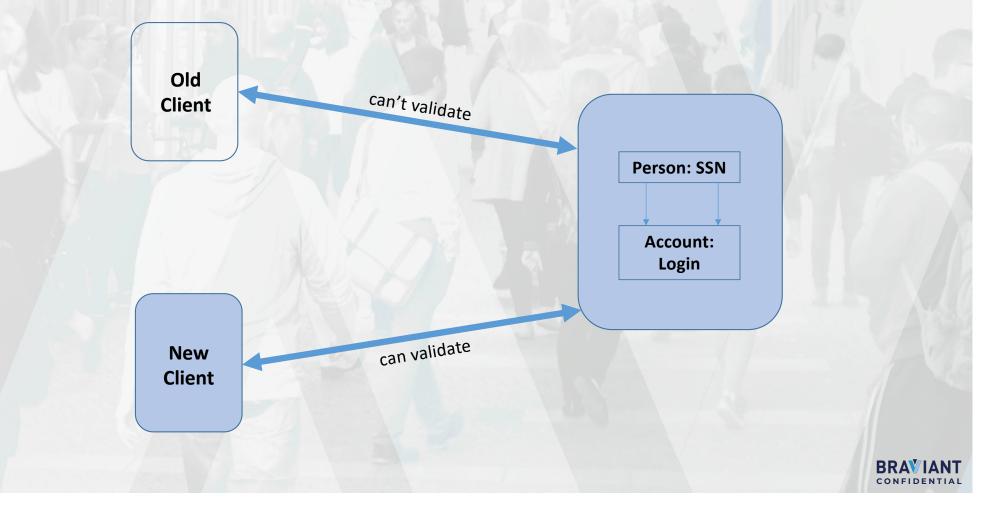

# OUR SOLUTION:

We can create a trigger on the application table, which will call the remote function to validate identity... if we can call it!

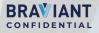

# HERE IS HOW

On the IDENTITY side:

CREATE OR REPLACE VIEW identity.user\_account\_select\_fdw\_tests\_v AS SELECT u.username, u.brand, identity.user\_account\_get\_j(u.username, u.brand) AS user\_account\_json FROM identity.user\_account u WHERE now()<@effective and now()<@ asserted;</pre>

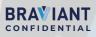

# HERE IS HOW

On the RECEIVING side:

```
CREATE FOREIGN TABLE
bsf_prod_identity_fdw.user_account_select_fdw_tests_v(
    username text,
    brand text,
    user_account_json text)
    SERVER "bsf_prod_server"
    OPTIONS (
      schema_name 'identity',
      table_name 'user_account_select_fdw_tests_v');
```

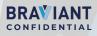

### AND NOW GUESS WHAT

We can run it remotely!

SELECT \* FROM
bsf\_prod\_identity\_fdw.user\_account\_select\_fdw\_tests\_v
 WHERE username='cordelialrlanc@yahoo.com' and
 brand='balance';

SELECT \* FROM bsf\_prod\_identity.user\_account\_ssn\_select\_fdw\_tests\_v WHERE ssn='699034651';

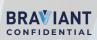

# CASE STUDY 2: UTILIZING REMOTE INDEXES

#### custom\_fields\_entity

id integer
entity\_type text
custom\_field\_id integer
entity\_id integer
custom\_field\_value text

#### entity\_id

entity\_type='loan\_settings'
custom\_field\_id=53

#### loan\_entity

id integer

user\_account\_id integer

#### loan\_id

loan\_settings\_entity

id integer

loan\_id integer

loan\_status\_id integer

loan\_amount numeric

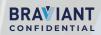

### WHAT DOES NOT WORK HERE?

SELECT custom\_field\_value AS servicer
FROM loan\_entity l JOIN
loan\_settings s ON l.id=s.loan\_id AND id=p\_loan\_id
LEFT OUTER JOIN
custom\_field\_\_entity cfls ON cfls.custom\_field\_id=53
AND entity\_type=loan\_settings'
AND cfls.entity\_id=s.id

- Remote site MySQL
- Indexes are not being used need to substitute specific value

BRAVIA

### **OUR SOLUTION**

```
create or replace function loan_servicer (p_loan_id int,
p_loan_settings_id int)
returns setof text as
$BODY$
begin
return query ( select servicer from (select ls.loan_id,
  (select cfls_53.custom_field_value
    from custom_field_entity cfls
    where cfls.custom_field_id=53
    and entity_type=loan_settings' and
    entity_id=p_loan_settings_id ) as servicer
from loan_settings_entity ls where ls.loan_id=p_loan_id. )a);
end;
$BODY$
language plpgsql;
```

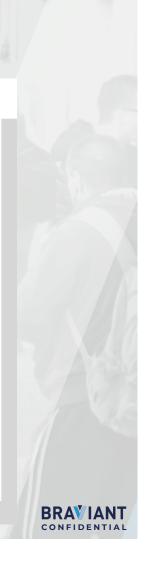

# OUR SOLUTION

Incorporating function into the view:

CREATE VIEW loan\_settings\_custom\_v
AS
SELECT loan\_id,
 Id,
 (SELECT loan\_servicer FROM loan\_servicer(loan\_id,id )) AS
 servicer FROM
loan\_settings\_entity;

We map this view and then execute the function remotely

SELECT servicer FROM lp\_fdw. loan\_settings\_custom\_v (123456);

BRAVIANT

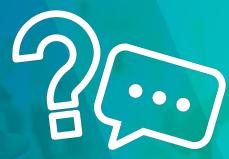

#### QUESTIONS, DISCUSSIONS, AND WHAT ELSE!

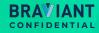